Séance de travail du 18/11/2020 Université d'Oran 1

# A propos de la pédagogie d'enseignement à distance.

# Amazigh Ait Ali Yahia

### **Le triangle pédagogique de HOUSSAYE**

- **Un outil de réflexion**
- **Un outil de gestion des relations**

## **Le triangle pédagogique (postures pédagogiques)**

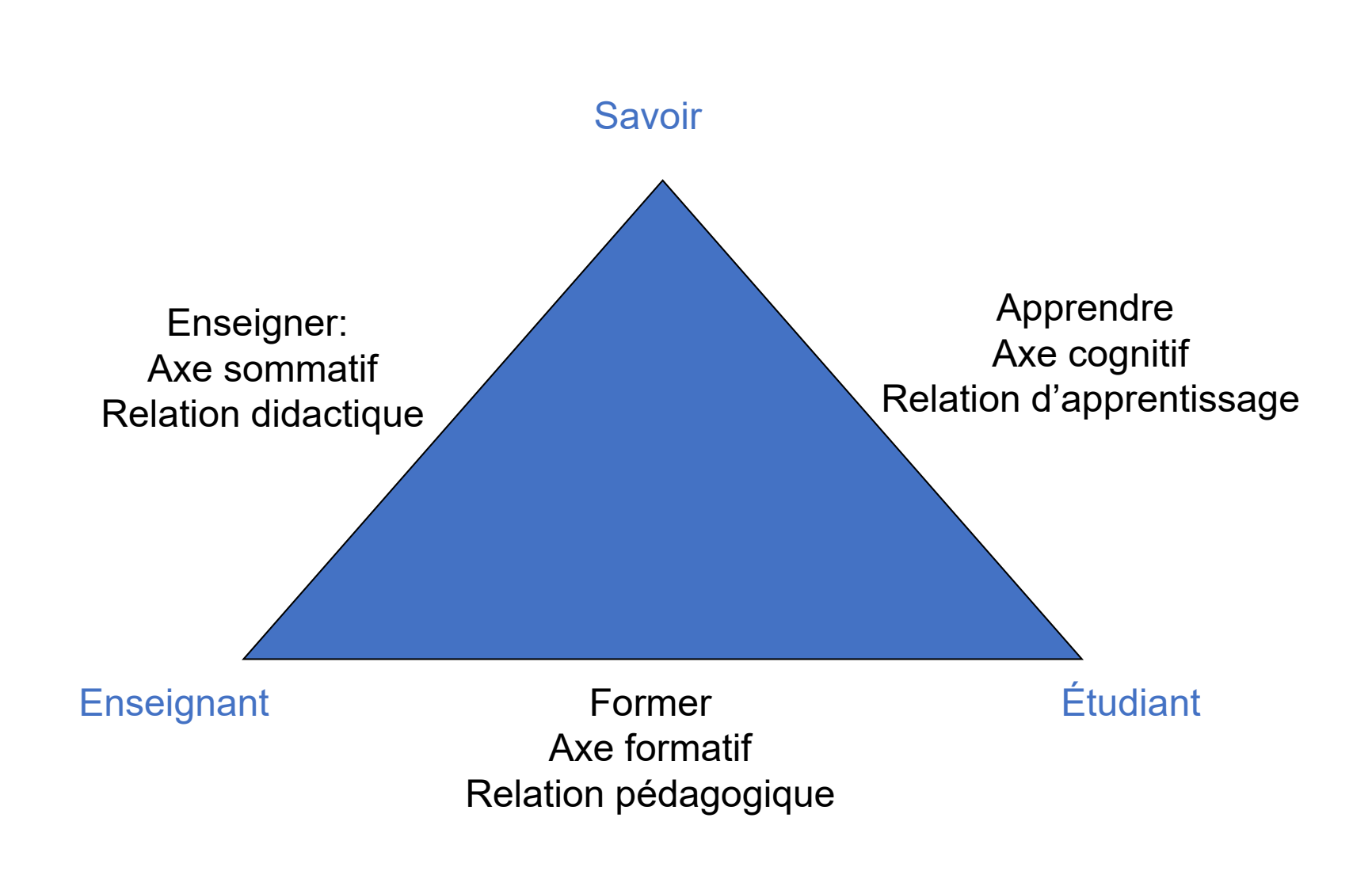

#### **Formation pédagogique des professeurs d'université et conceptions de l'enseignement**

• la théorie du transfert

Théories simples

- la théorie du modelage
- la théorie du voyage

Théories complexes

• la théorie de la croissance

### Théorie du transfert

• traite le savoir comme une marchandise qui doit être transférée d'un récipient à un autre

# Théorie du modelage

• considère l'enseignement comme un processus de modelage ou de façonnage des étudiants à partir d'un schéma prédéterminé

## Théorie du voyage

• traite le sujet comme un terrain à explorer « avec des collines à grimper » pour obtenir un meilleur point de vue avec le professeur comme compagnon de voyage ou de guide expert

## Théorie de la croissance

• accorde plus d'attention au développement intellectuel et émotionnel de l'étudiant.

# Le processus pédagogique

- Scénarisation ;
- Réalisation ;
- Tutorat,

# **Qu'est ce que la scénarisation ?**

- •**Un scénario est un ensemble dynamique et structuré composé :**
	- d'objectifs, de contenus et de compétences,
	- d'activités d'apprentissage, d'enseignement et d'évaluation,
	- de matériel pédagogique.

### •**Créer un scénario nécessite trois étapes :**

- Entamer la démarche par une analyse fine des besoins ;
- Recherche de convergence dynamique entre les objectifs pédagogiques, les activités du cours et des méthodes d'évaluation ;
- *In fine* dégager un modèle de scénario.

# **Analyse des besoins - Pourquoi mettre mon cours en ligne ?**

- Une analyse de besoins en matière de **production pédagogique multimédia** est une manière de s'interroger de façon structurée sur les besoins pédagogiques en tenant compte de tout **l'apport potentiel du multimédia interactif** dans ce domaine.
- Une analyse de ce type conduit invariablement à s'interroger sur :
	- ses méthodes d'enseignement,
	- sur les moyens mis à disposition,
	- sur le succès des formations proposées,
	- sur l'intérêt que les étudiants trouvent dans le dispositif de formation, etc.

# Les trois fonctions du scénario pédagogique

1. F." *illustrative* " : La démarche sert au maximum de ce que l'apprenant sait déjà..

2. F. " *déclencheur* " : rechercher des entrées et imaginer des tâches qui permettent aux apprenants de réagir.

3. F. " *moteur* " : création d'un dossier à partir de sources multiformes pour produire un exposé écrit et/ou verbal.

# Structure du cours

Cours Informatif (documents en lignes, Tutorat, Connaissances)

Cours Collaboratif (documents en lignes, Tutorat, compétences)

+ le cours est collaboratif, + il faut scénariser les contenus et le tutorat Mise en relation entre les objectifs, les activités du cours et les outils d'évaluation.

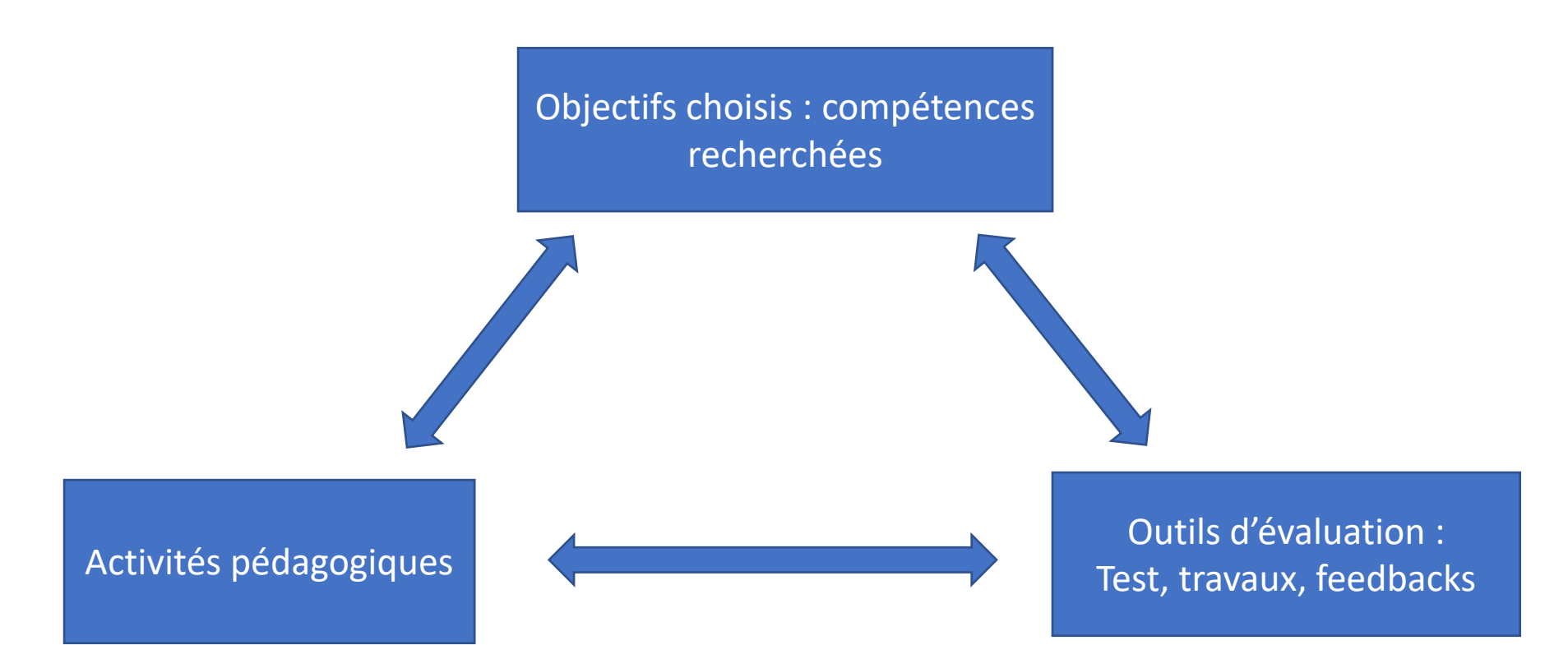

# La notion d'objectif (SMART)

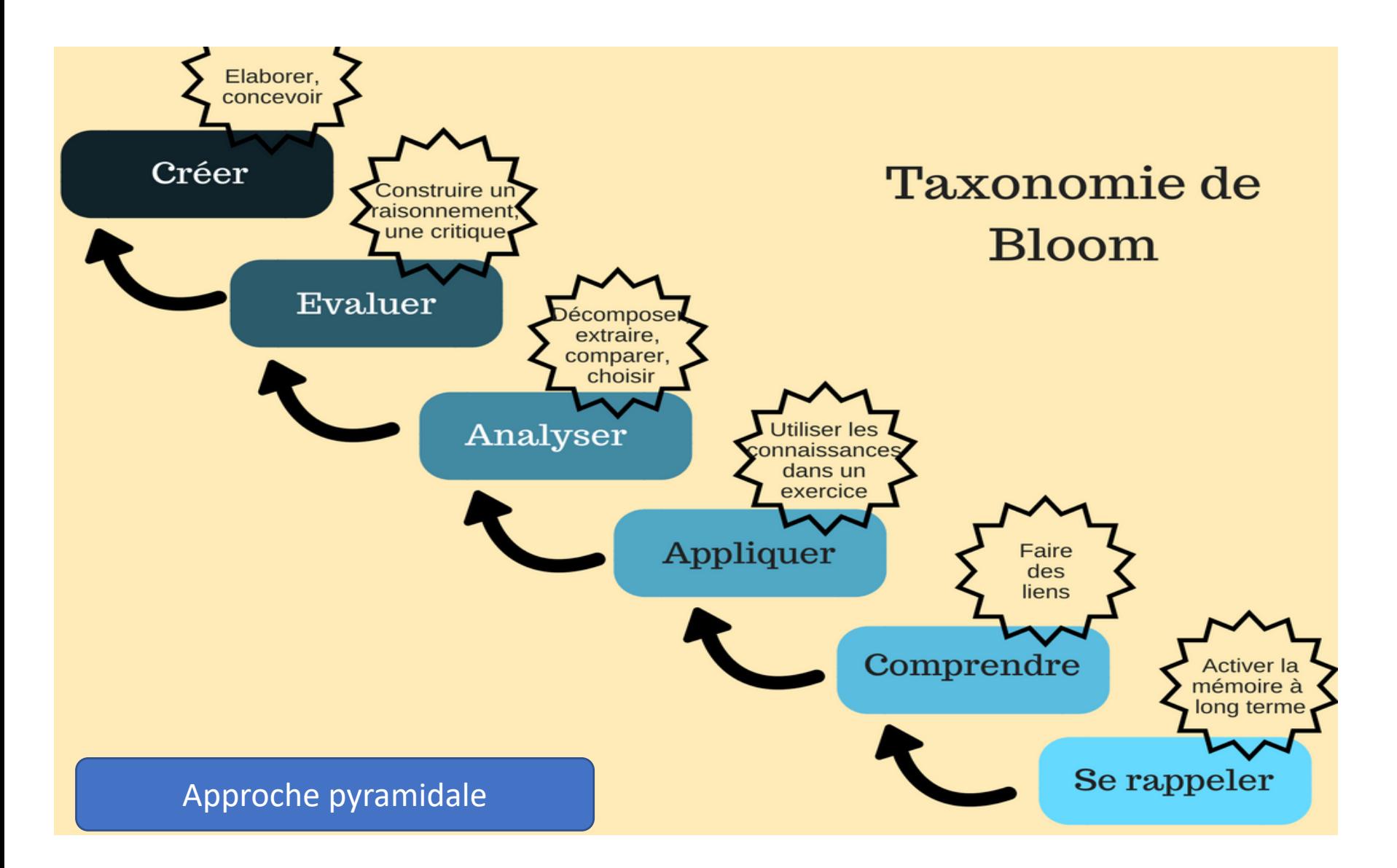

# Les verbes

- ▶ Connaissance : arranger, définir, dupliquer, étiqueter, lister, mémoriser, nommer, ordonner, identifier, relier, rappeler, répéter, reproduire.
- Compréhension : classifier, décrire, discuter, expliquer, exprimer, identifier, indiquer, situer, reconnaître, rapporter, reformuler, réviser, choisir, traduire
- Application : appliquer, choisir, démontrer, employer, illustrer, interpréter, opérer, pratiquer, planifier, schématiser, résoudre, utiliser, écrire.
- Analyse : analyser, estimer, calculer, catégoriser, comparer, contraster, critiquer, différencier, discriminer, distinguer, examiner, expérimenter, questionner, tester, cerner.
- > Synthèse : arranger, assembler, collecter, composer, construire, créer, concevoir, développer, formuler, gérer, organiser,<br>planifier, préparer, proposer, installer, écrire.
- ▶ Évaluation : arranger, argumenter, évaluer, rattacher, choisir, comparer, justifier, estimer, juger, prédire, chiffrer, élaguer, sélectionner, supporter.

# Choisir son scénario

#### • **Pour créer son scénario**

il faut choisir entre les modèles pédagogiques applicables au sujet :

- Site de cours interactif à partir de votre cours existant
- Site de cours interactif avec contenu granularisé en modules
- Site de cours sous forme de simulations

#### à partir de votre cours existant, créer une interface interactive

**Le socle du cours**

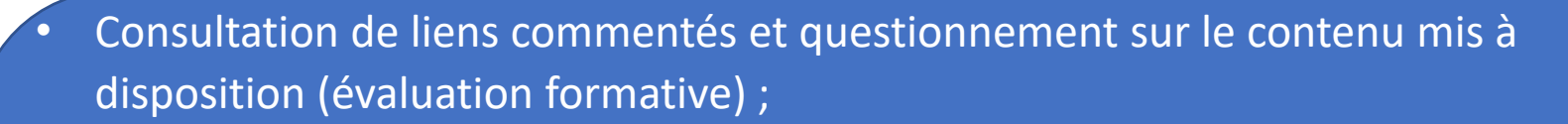

- Ressources vidéos et audios pour provoquer les apprenants : intérêt et questionnements ;
- Communiquez en utilisant des petites annonces ;
- Forum, Tchat, FAQ, classes virtuelles … des échanges à produire sur les problématiques posées dans le cours ;
- Travaux collaboratifs de groupes : études de cas, Wiki …
- Tracer un agenda actif (chronogramme) : instructions nécessaires et échéancier pour rythmer la progression ;
- Evaluation.

# **Préserver l'interactivité grâce à :**

#### • **La régularité avec un rythme étudié**

• Etablir un échange avec les étudiants. (forum, annonces, chat, consultation zone travaux )

#### • **La nouveauté pour garder la nature factuelle du contenu**

• Mettre à jour les informations sur le site constamment. (ressources échelonnées dans le temps)

#### • **La variété**

• Changer régulièrement le texte d'introduction au cours, enrichir avec un contenu différencié.

#### • **La qualité**

• Optimiser la qualité de votre site de cours. (liens activés/liens désactivés, insertion de photos, vidéos…)

#### • **L'assiduité**

• Prévoir du temps, pour se consacrer régulièrement à son site de cours en ligne interactif.

# Site de cours interactif avec contenu granularisé en module

Il s'agit de:

- **Penser la structure du cours**
- **Penser les activités**
- **Penser le déroulement du cours**

# Penser la structure du cours

- Votre cours doit être organisé en modules **(chapitres ou unités d'enseignement)** qui répondent à ses besoins pédagogiques **(objectifs, compétences à acquérir)**.
- Ils peuvent être articulés en **progression** linéaire ou non linéaire, selon le scénario choisi.
- **Un module** peut être composé d'une ou de plusieurs activités pédagogiques.
- **L'évaluation** des acquis peut être envisagée soit en fin d'activité, soit en fin de module.

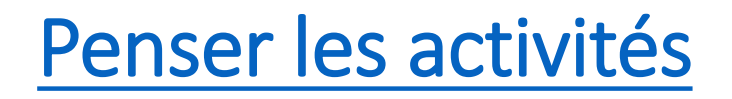

Selon JF Auvergne (Scénarisation Pegasus 2, 30/05/03 - UNSA), chaque activité peut être structurée de la façon suivante:

- •**Présentation du point abordé** (introduction courte)
- •**Présentation de la situation à partir d'un cas simple** ( texte, images, son, vidéo )
- •**Mise en situation interactive** (QCM, animation interactive) explicative et non-sanctionnée
- •**Généralisation**

# Penser les activités

• Chaque activité peut être appuyée d'éléments d'accompagnement comme: un syllabus, un glossaire, des exercices d'auto-évaluation, des liens vers des références et des ressources sur la toile,

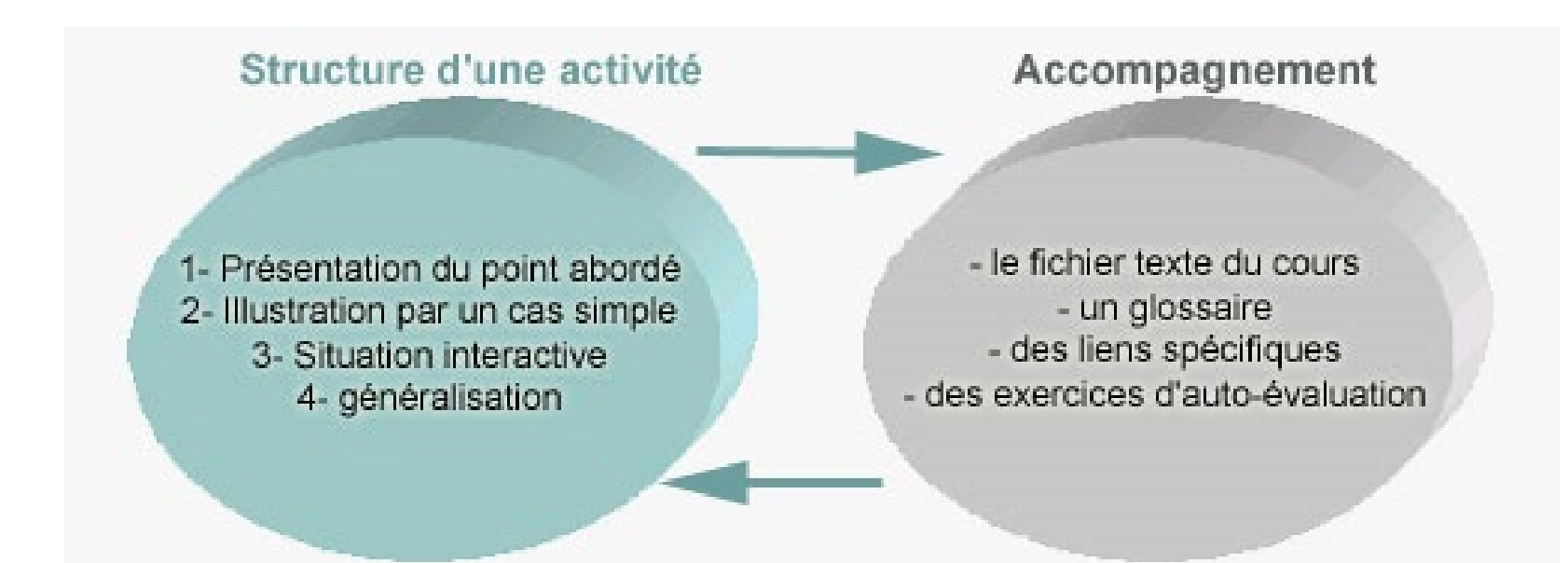

# Penser le déroulement du cours

• **Scénario avec progression linéaire**

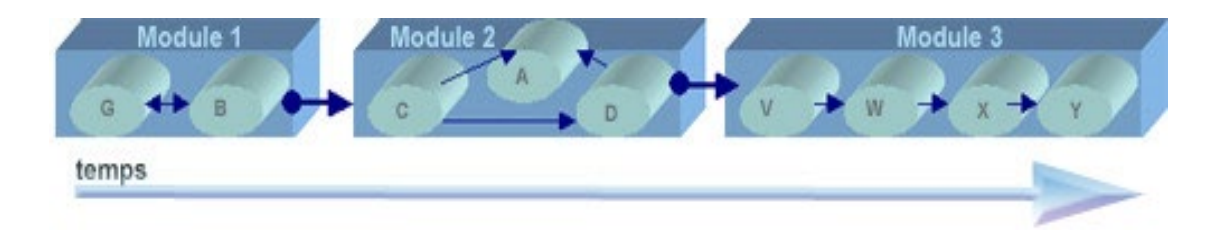

• **Scénario avec progression en étoile**

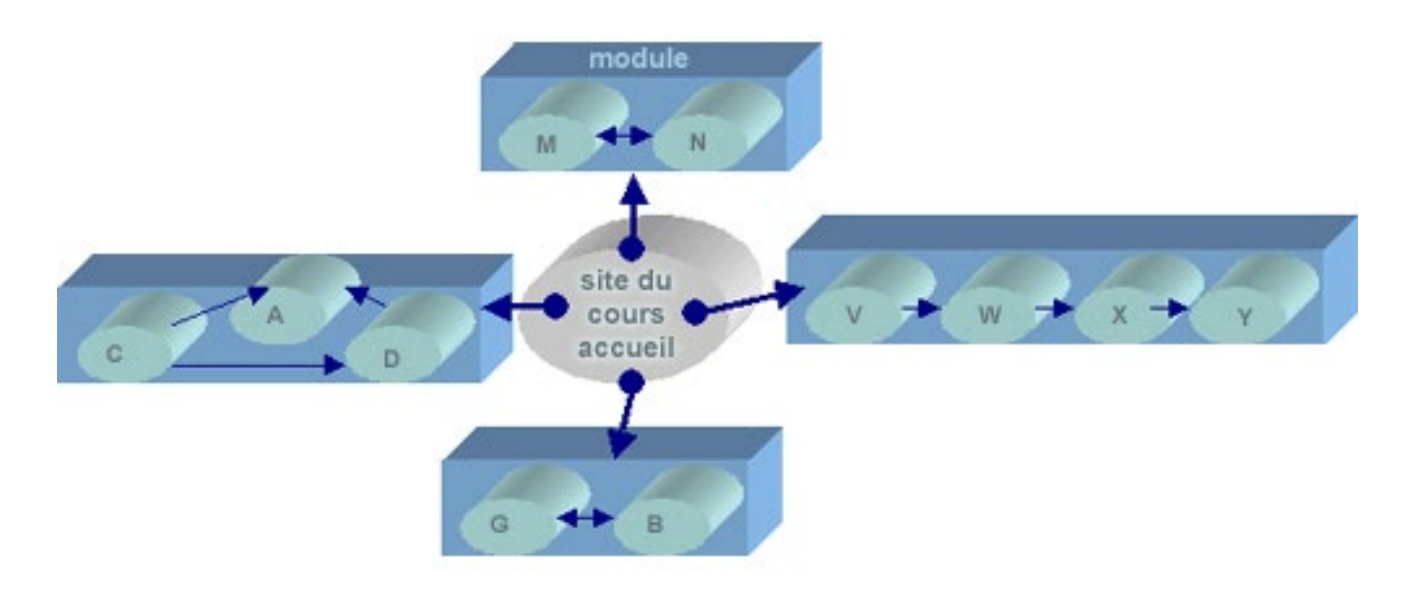

# Penser le déroulement du cours

• **Scénario avec progression libre**

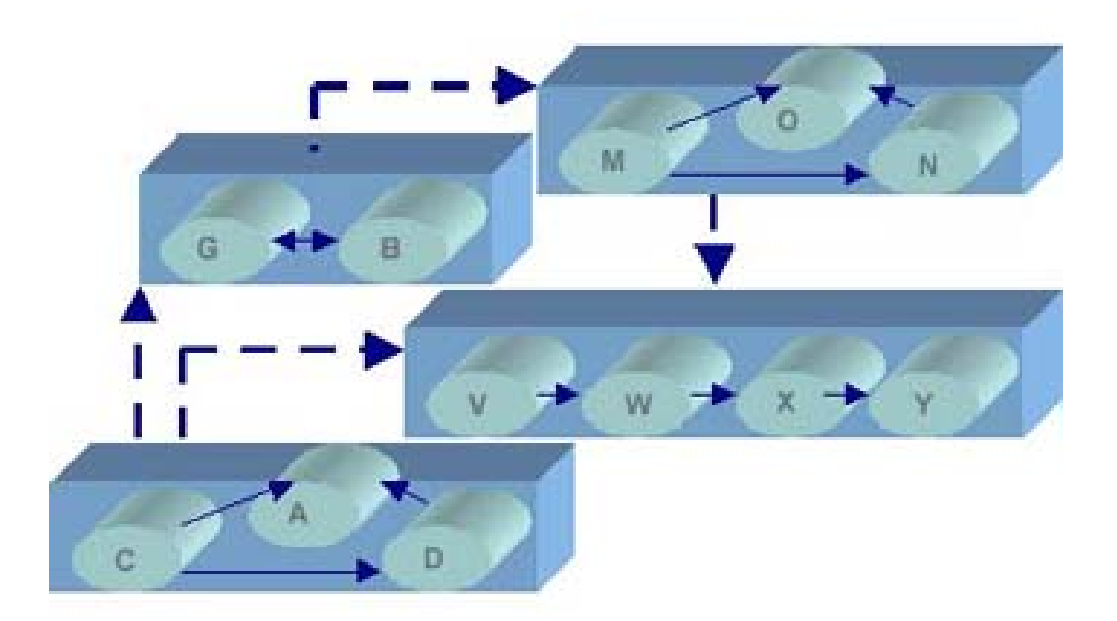

• **Penser le déroulement du cours dans le temps est essentiel pour réussir une scénarisation.**

### Les 6 composantes d'une Mission Virtuelle

#### • **Situation: On informe l'apprenant du sujet à traiter.**

- **Ce sujet doit être accrocheur** :
	- le thème doit être connu;
	- le but à atteindre doit être important;
	- chaque apprenant doit avoir un rôle à jouer.
- **Tâche : On décrit ce que l'apprenant devra avoir complété à la fin de son projet :**
	- une présentation de type PowerPoint; une page web;
	- un montage écrit; un journal électronique;
	- une vidéo; etc..

#### • **Procédure : À la fois courte et précise, on y indique entre autre :**

- La répartition des tâches à l'intérieur de l'équipe;

- Les différentes étapes que les apprenants devront franchir au cours de leur travail;

- Un calendrier des différentes étapes à franchir.

# Les 6 composantes d'une Mission Virtuelle

#### •**Ressources :**

- Afin d'éviter l'éparpillement, on y retrouve une série de ressources à consulter,: sites Internet, CD Roms, livres, journaux, films.
- Toutefois, l'apprenant n'est pas tenu de se limiter à ces ressources.

# • **Évaluation :**

• Une ou des grilles d'évaluation du produit fini qui serviront autant de balises pour les apprenants que d'outils d'évaluation pour les enseignants.

#### • **Feedback :**

• Retour sur l'activité et réinvestissement de ce que l'on vient de vivre en proposant de nouvelles activités telles que la critique constructive des ressources consultées.

### Organisation du cours sur Moodle

#### • **Page d'accueil**

- Une image descriptive de taille réduite
- Une brève description
- Le public cible
- **Section1:** Insérer la fiche-contact (étiquette)
- **Section 2 :** Objectifs généraux en termes de verbes d'action mesurables (voir Taxonomie de Bloom) (étiquette)
- **Section 3 :** Pré-requis (étiquette)(Éventuel test de pré-requis)
- **Section4 :** Plan de la matière (sommaire (étiquette) + table des matières (page))
- **Section N :** Bibliographie (page).

# La fiche-contact

Enseignant: Contacts :

Assistants / Chargés de TD : Contacts :

Unité d'enseignement : (F, M, D, T)

Coefficient : Coefficient : Coefficient : Coefficient : Coefficient : Crédits :

Volume horaire global :

Volume horaire de travail hebdomadaire : (y compris les HW) Modalité d'évaluation :

# Première page du PPT : (Recommandation CRU

• Niveau : L 1 Semestre : S1

- Domaine : SEGC
- Matière : Statistique 1
- Enseignant : M XX
- Séquence : C01 / 15 (hypothèse de 15 vidéos de 40 minutes)
- Code de la ressource : L1\_S1\_SEGC\_M111\_C01/15

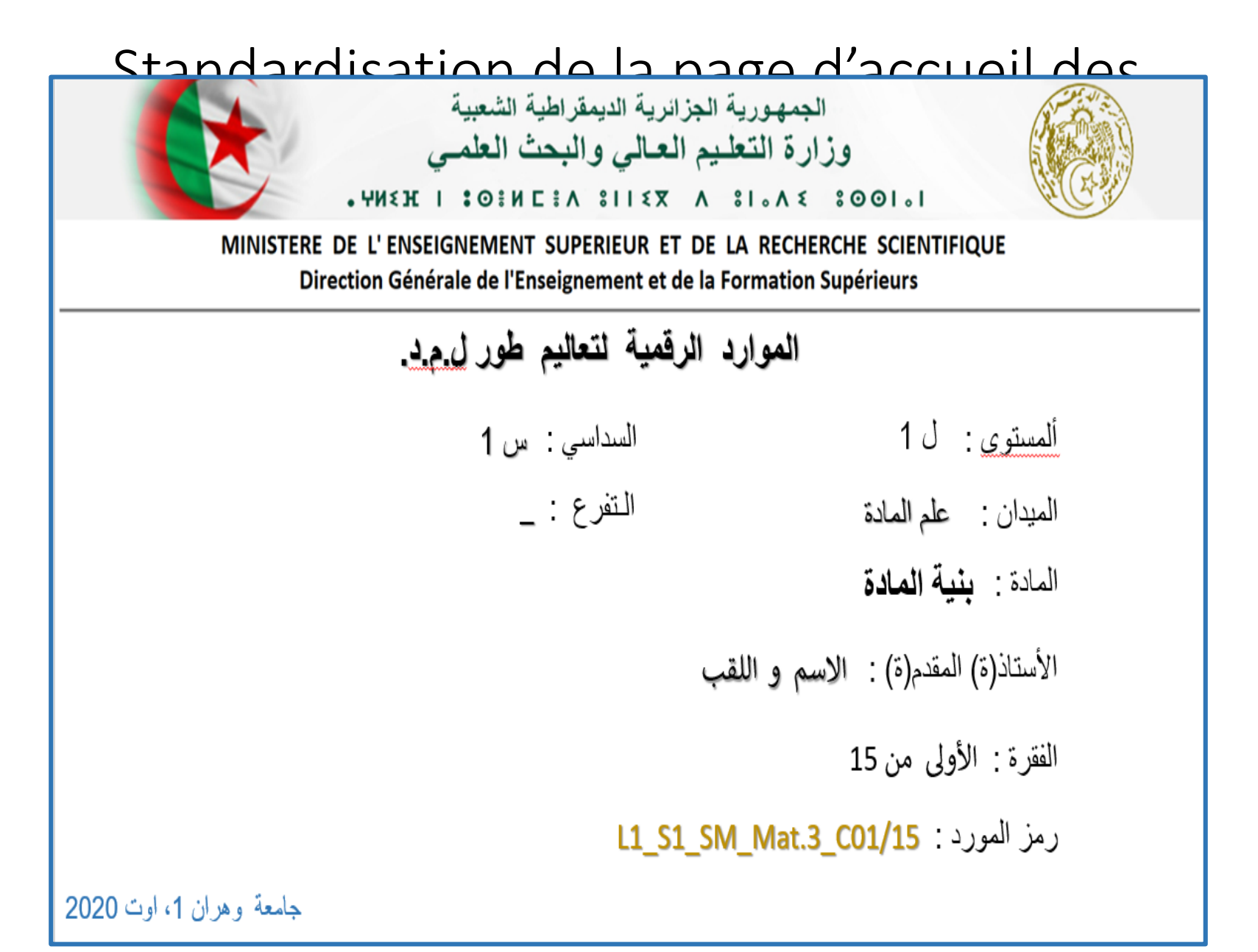

# Précision :

- Code ressource : constitué d'une succession d'éléments séparés par le trait du 8 :
- Niveau et Semestre : L1\_S1
- Domaine : SEGC
- Numéro d'ordre de la matière : M111 (telle qu'elle figure sur l'arrêté de programme)
- Numéro de la séquence de cours : C.01 (C: Cours, TD,TP ….)
- Nombre total de séquences : /15 (défini par le VHG de Cours de la matière)

**Code\_ressource devant figurer sur toutes les vidéos afin de permettre un repérage facile au téléchargement par les étudiants.**

# Préalables !

- Préparation des présentations (cours, TD …) sur PPT animé.
- Prévoir toutes les ressources (Pdf, tableurs Excel, supports de travail …) et les référencer pour permettre à l'étudiant (e) de retrouver les outils d'apprentissage sur la plateforme (ressources : fichier / dossier sur Moodle).

### Format factory

- **<https://formatfactory.fr.uptodown.com/windows/telecharger>**
- Raccourcis à afficher sur un *post-it* :
	- **F5 : caméra ; F 6 : Record ; F 7 : Pause ; F 8 : arrêter.**

# Avant la mise en ligne des vidéos

- Une fois l'enregistrement achevé, l'enseignant doit renommer le ficher MP4 selon la recommandation (diapo n° 4).
- Une personne sera chargée d'héberger les vidéos sur la chaine YouTube de la Faculté.
- Les liens seront remis à l'enseignant pour l'insérer dans l'emplacement adéquat (selon la structure du cours).

### Important !

• Inscrire tous les enseignants participant à la gestion des cours (un travail d'évaluation en perspective).